# CSE528 Natural Language Processing

### Venue:ADB-405 Topic: Regular Expressions & Automata

*Prof. Tulasi Prasad Sariki, SCSE, VIT Chennai Campus [www.learnersdesk.weebly.com](http://www.learnersdesk.weebly.com/)*

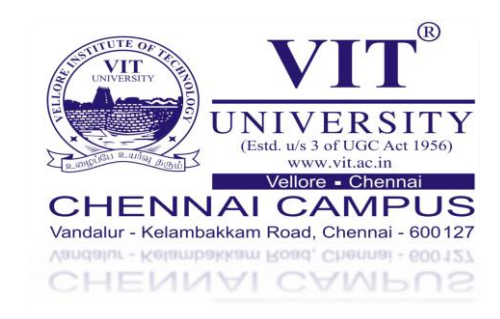

### Contents

- ◆ NLP Example: Chat with Alice
- **EXPRESSIONS**
- **EXPRESSION Patterns \***
- **❖ Operator precedence**
- **❖ Applications**
- **EXPRESSIONS IN MS-Word**
- **❖ Finite Automata**
- ❖ FSA / FST
- **◆ Applications of FSA & FST**

# NLP Example: Chat with Alice

A.L.I.C.E. (Artificial Linguistic Internet Computer Entity) is an awardwinning free natural language artificial intelligence chat robot. The software used to create A.L.I.C.E. is available as free ("open source") Alicebot and AIML software.

<http://www.alicebot.org/about.html>

# Regular Expressions

In computer science, RE is a language used for specifying text search string.

A *regular expression* is a *formula* in a *special language* that is used for specifying a simple class of *string*.

Formally, a regular expression is an algebraic notation for characterizing a set of strings.

RE search requires

- a *pattern* that we want to search for, and
- a *corpus* of texts to search through.

# Regular Expressions

A RE search function will search through the corpus returning all texts that contain the pattern.

- In a Web search engine, they might be the entire documents or Web pages.
- In a word-processor, they might be individual words, or lines of a document.
- E.g., the UNIX grep command

Regular expressions are case sensitive.

We will use Perl based syntax for representation.

### Regular Expressions

Disjunctions **[abc]**

Ranges **[A-Z]**

Negations **[^Ss]**

Optional characters **?** and **\***

Wild cards **.**

Anchors **^** and **\$**, also **\b** and **\B**

Disjunction, grouping, and precedence **|**

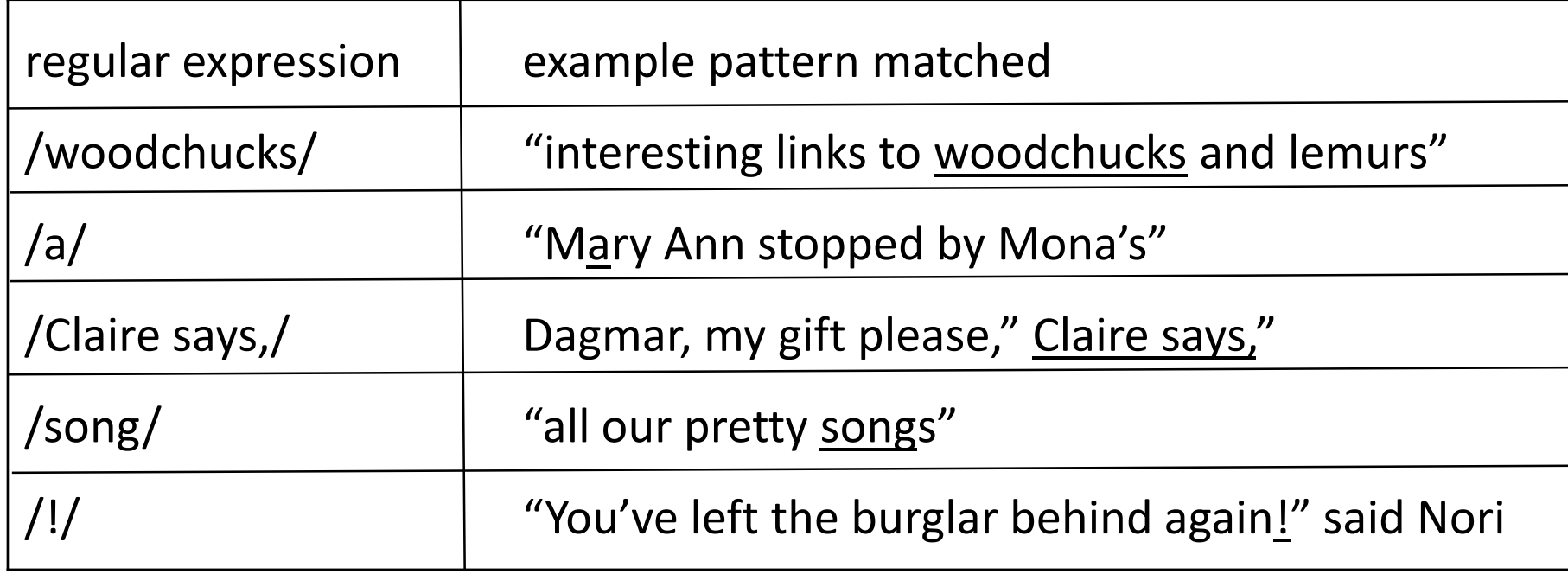

The use of the brackets [] to specify a disjunction of characters.

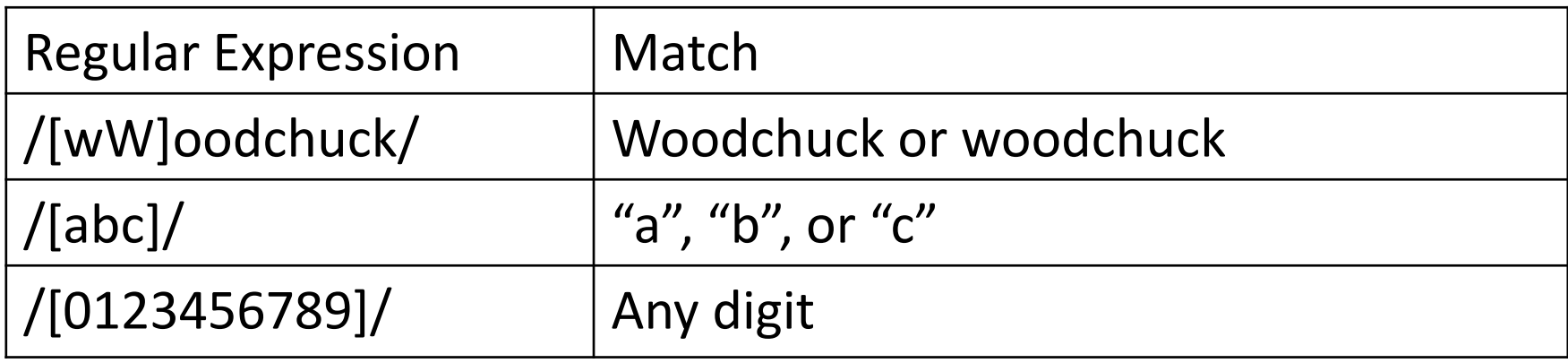

### The use of the brackets [] plus the dash - to specify a range.

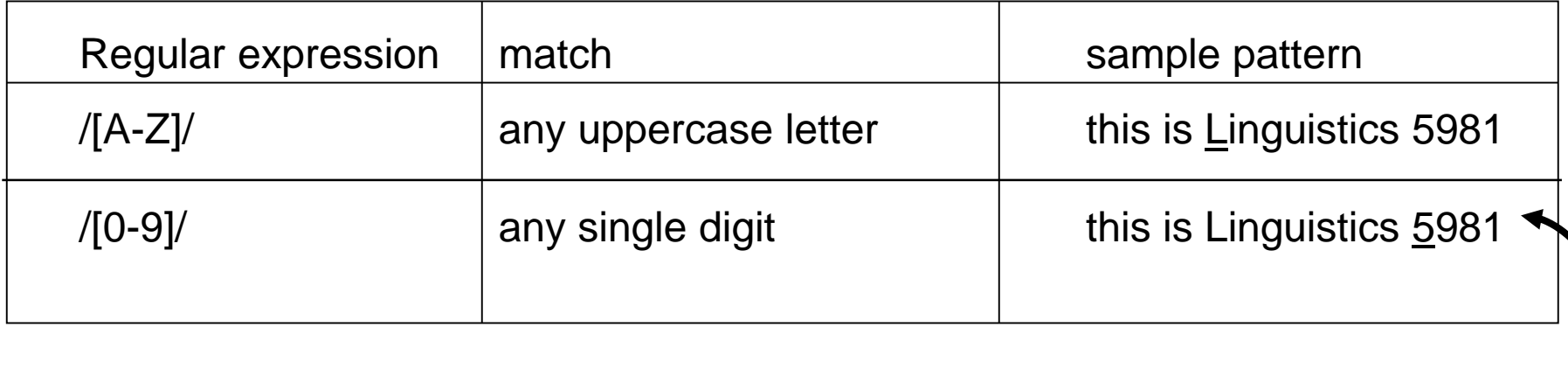

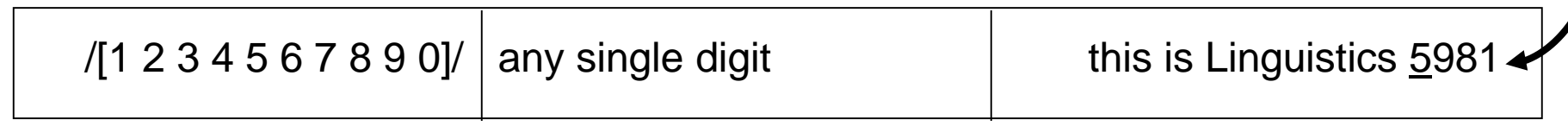

To search for negation, i.e. a character that I do NOT want to find we use the caret: [^]

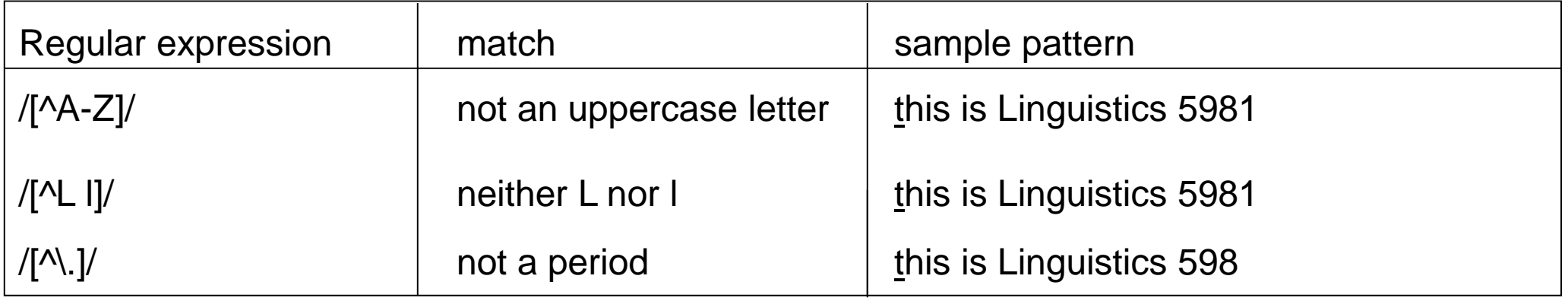

#### Special characters:

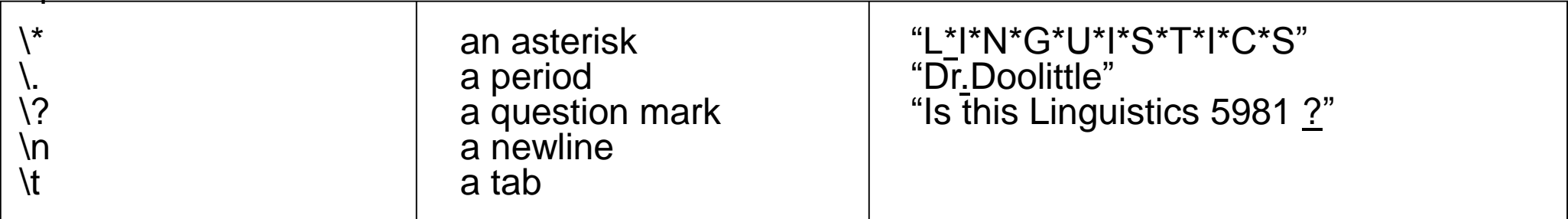

### To search for optional characters we use the question mark: [?]

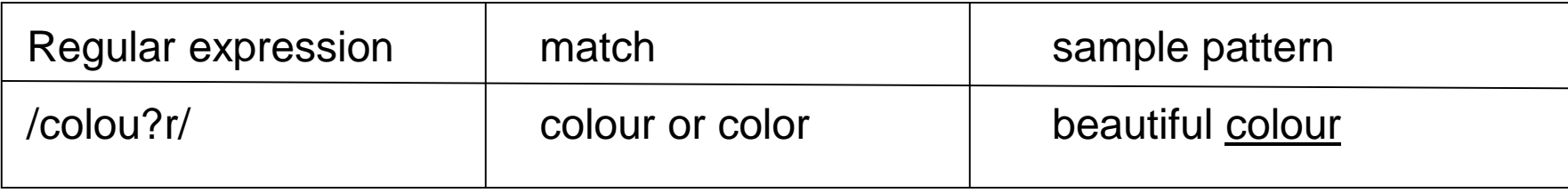

To search for any number of a certain character we use the Kleene star: [\*]

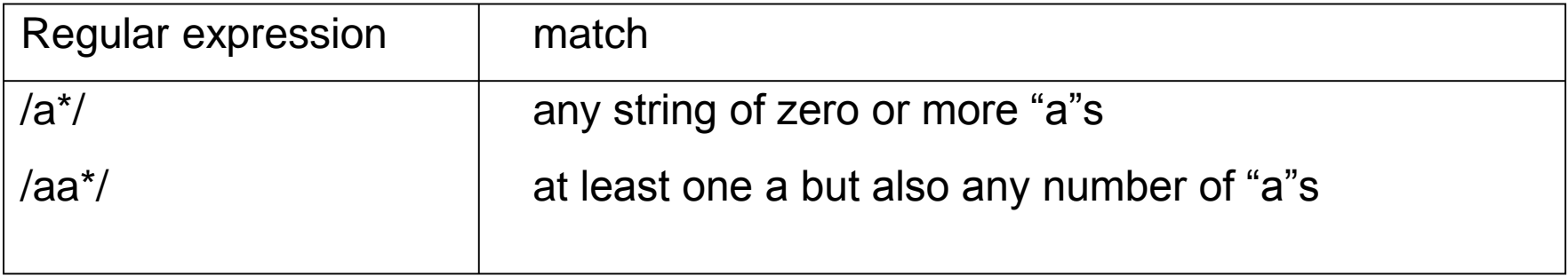

### To look for at least one character of a type we use the Kleene "+":

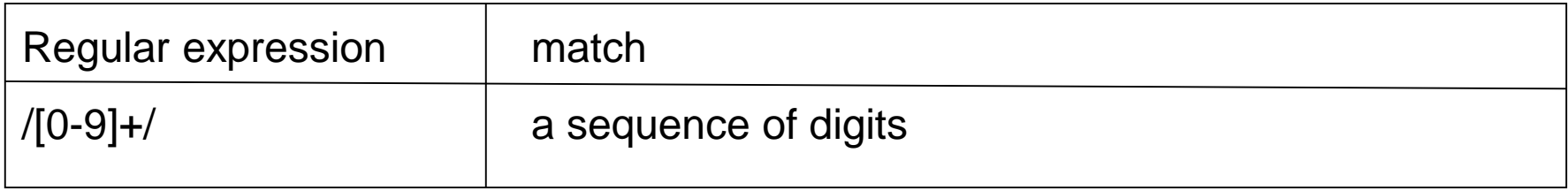

### Any combination is possible

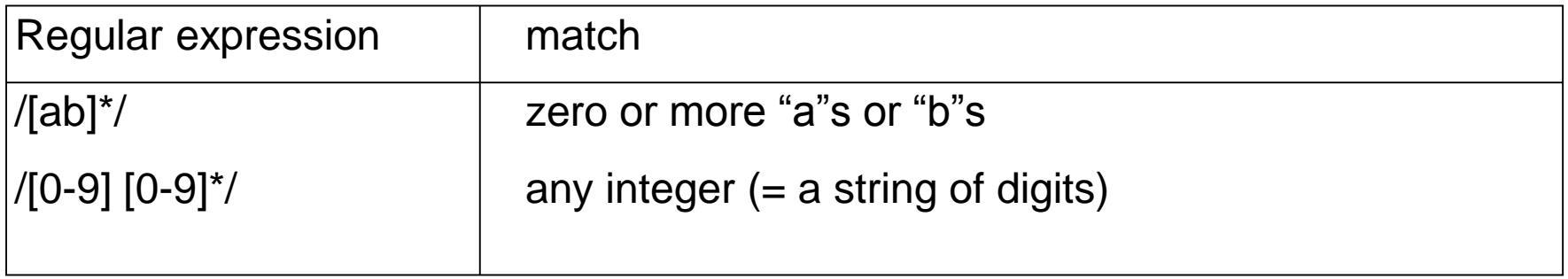

### The "." is a very special character -> so-called wildcard

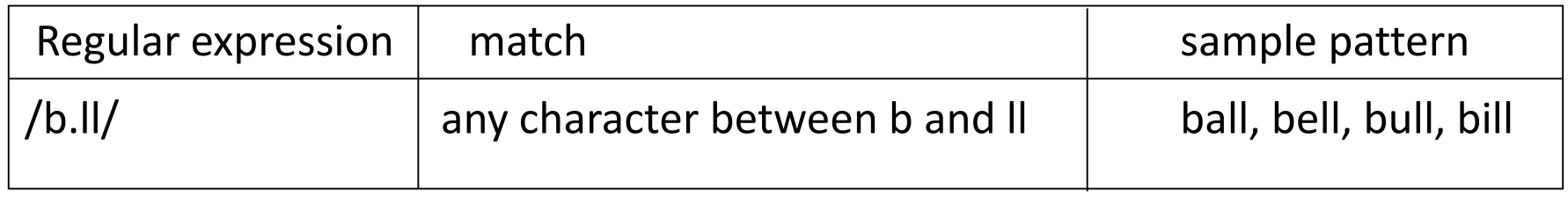

The /. / symbol is called a wildcard : it matches any single character. For example, the regular expression /s.ng/ matches the following English words:

sang, sing, song, sung.

Note that /./ will match and not only alphabetic characters, but also numeric and whitespace characters. Consequently, /s.ng/ will also match non-words such as s3ng.

The pattern /....berry/ finds words like cranberry.

### Anchors (start of line: "^", end of line:"\$")

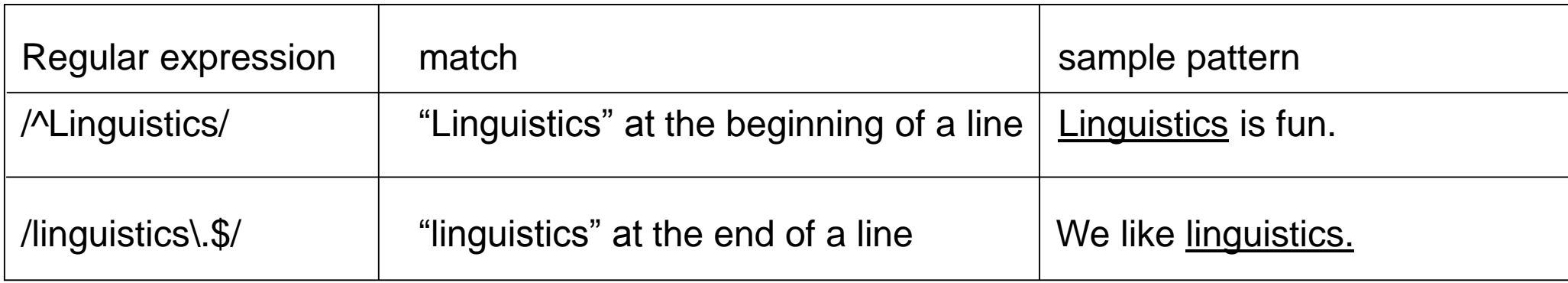

### Anchors (word boundary: "\b", non-boundary:"\B")

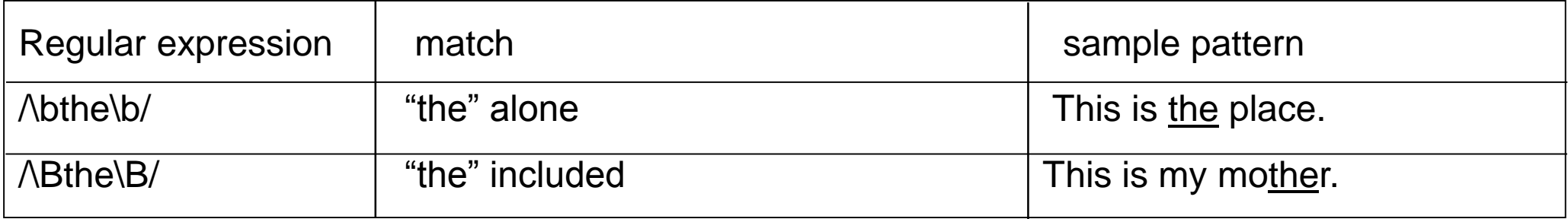

### More on alternative characters: the pipe symbol: "|" (disjunction)

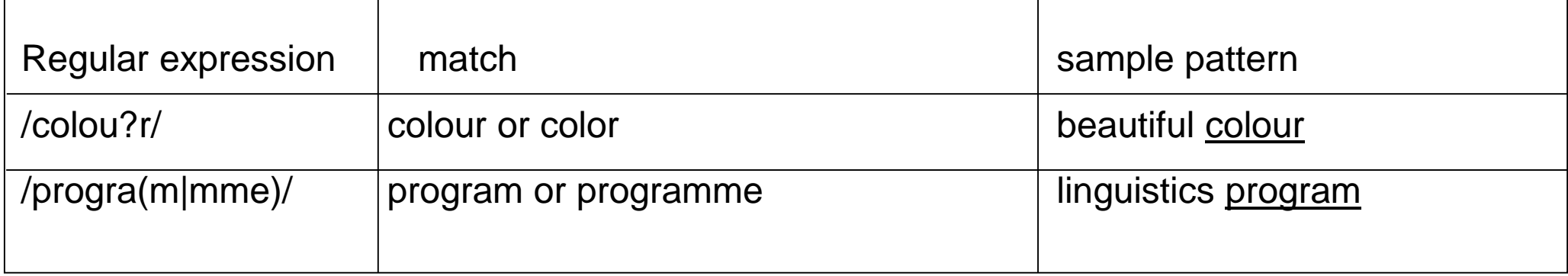

### Predefined Character class

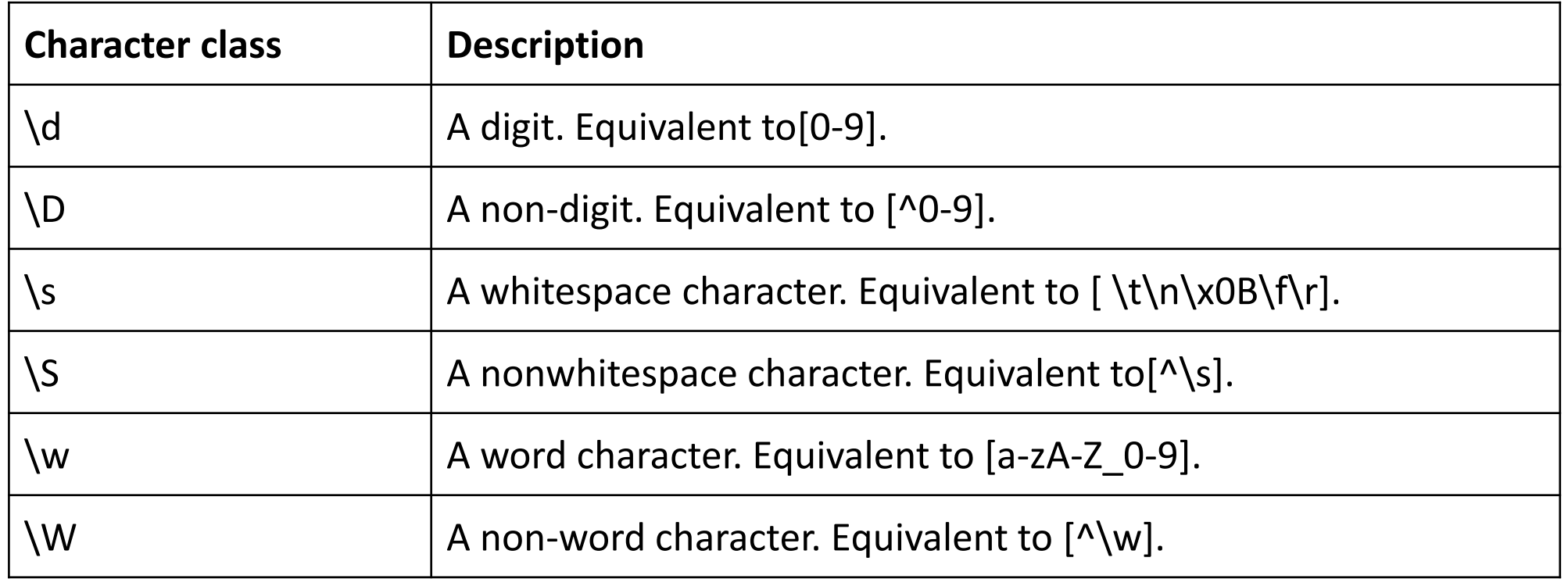

# Boundary matchers

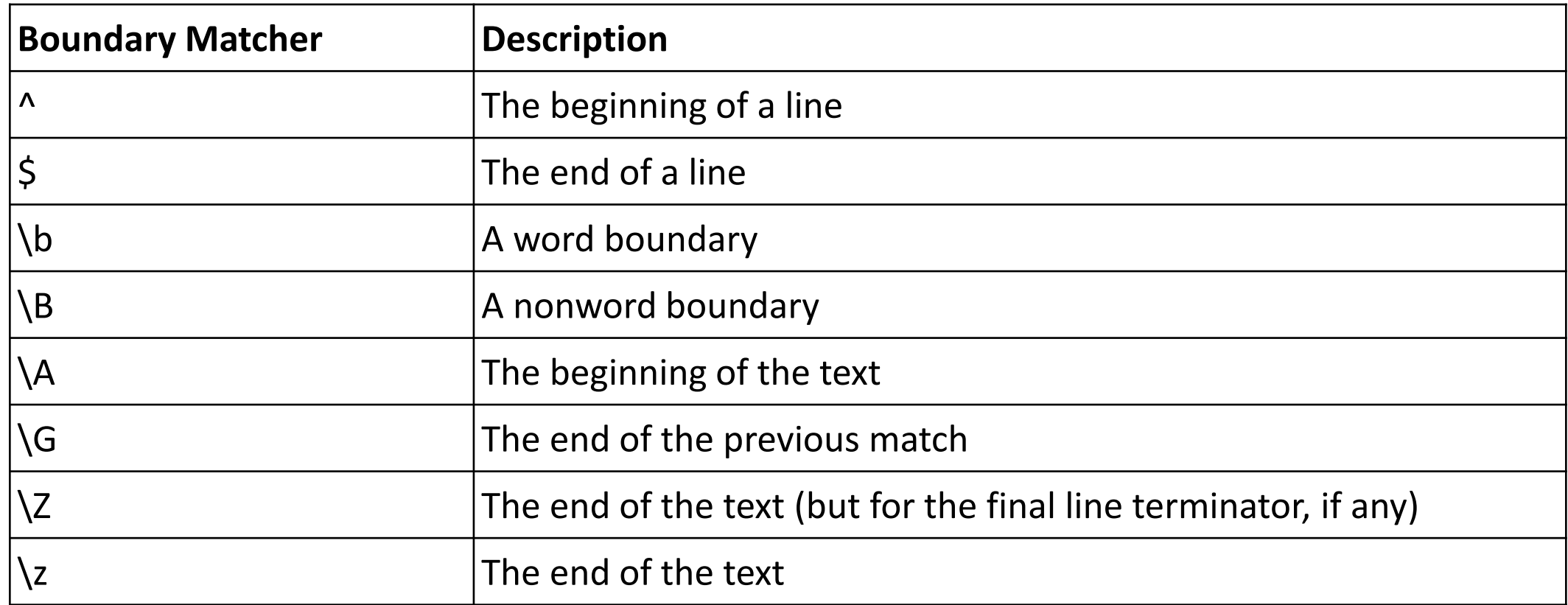

# Quantifiers

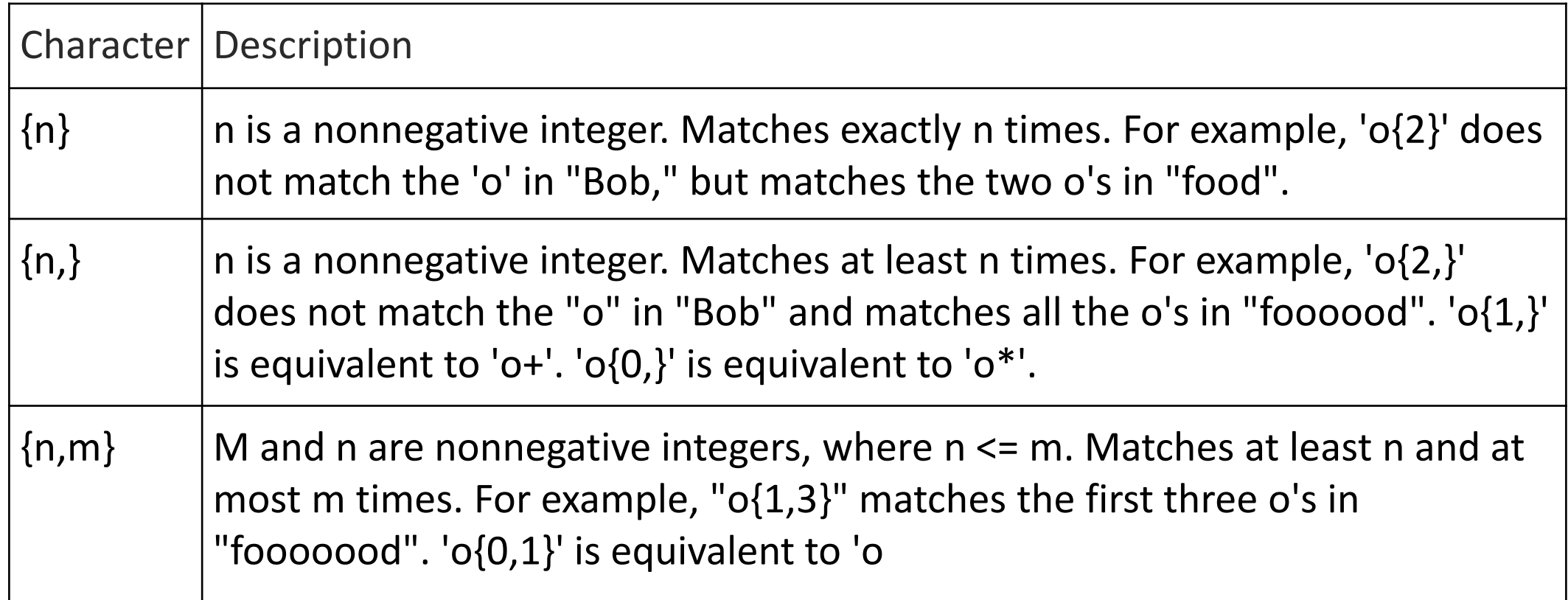

### Operator precedence

A regular expression is evaluated from left to right and follows an order of precedence, much like an arithmetic expression.

The following table illustrates, from highest to lowest, the order of precedence of the various regular expression operators:

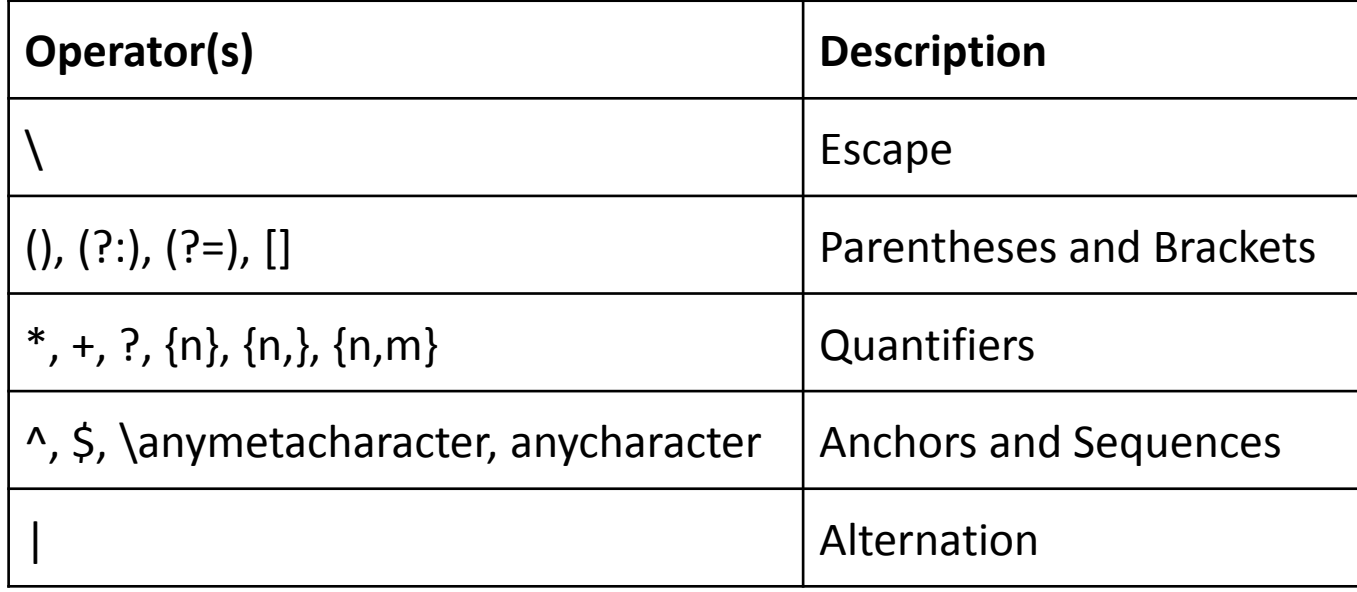

### Operator precedence

Characters have higher precedence than the alternation operator, which allows 'm|food' to match "m" or "food". To match "mood" or "food", use parentheses to create a subexpression, which results in '(m|f)ood'.

# Applications

Regular Expressions for the Java Programming Language

• java.util.regex for enabling the use of regular expressions

Applications

- Simple word replacement
- Email validation
- Removal of control characters from a file
- File searching

write a Perl regular expression to match the English article "the":

**/the/** missed 'The' **/[tT]he/** included 'the' in 'others'  $\sqrt{\mathbf{b}[\mathbf{t}\mathbf{T}]\mathbf{h}\mathbf{e}[\mathbf{b}]}$  Missed 'the25' 'the\_' /  $\lceil$  ^a-zA-Z]  $\lceil$  **tT]he**  $\lceil$  **^a-zA-Z]** / Missed 'The' at the beginning of a line **/(^|[^a-zA-Z])[tT]he[^a-zA-Z]/**

Write a regular expression that will match "any PC with more than 500MHz and 32 Gb of disk space for less than \$1000":

**Price** 

- 
- $/$ \$[0-9]+\.[0-9][0-9]/  $\#$  dollars and cents
- $/$ \$[0-9]+(\.[0-9][0-9])?/  $\rightarrow$  #cents optional
- /\b\$[0-9]+(\.[0-9][0-9])?\b/ #word boundaries

 $\circ$  /\$[0-9]+/  $\bullet$  /# whole dollars

Specifications for processor speed

◦ /\b[0-9]+ \*(MHz|[Mm]egahertz|Ghz|[Gg]igahertz)\b/

Memory size

- /\b[0-9]+ \*(Mb|[Mm]egabytes?)\b/
- /\b[0-9](\.[0-9]+) \*(Gb|[Gg]igabytes?)\b/

Vendors

- /\b(Win95|WIN98|WINNT|WINXP \*(NT|95|98|2000|XP)?)\b/
- /\b(Mac|Macintosh|Apple)\b/

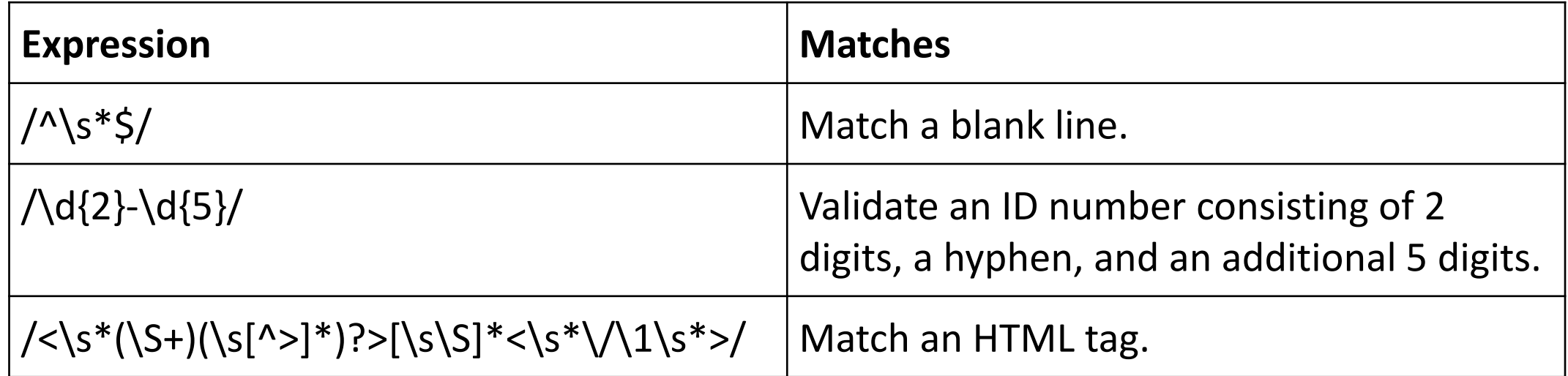

### **? and \***

The two most basic wildcard characters are **?** and **\***.

**?** is used to represent a single character and **\*** represents any number of characters.

- s?t will find sat, set, sit, sat and any other combination of 3 characters beginning with "s" and ending with "t". Ex: in**set.**
- s<sup>\*</sup>t will find all the above, but will also find "secret", "serpent", "sailing boat" and"sign over document", etc.

### **@**

**a** is used to find one or more occurrences of the previous character.

 $\Box$  For example, lo@t will find lot or loot, ful@ will find ful or full etc.

#### **< >**

- $\Box$  <s\*t> would find "secret" and "serpent" and "sailing boat", but not "sailing boats" or "sign over documents". It will also find "'set" in "tea-set" , but not "set" in "toolset".
- $\Box$  The  $\leq$  tags can be used in pairs, as above; or individually.
- $\Box$  ful@> will find "full" and the appropriate part of "wilful", but will not find "wilfully".

### **[ ]**

**\**

**■**Square brackets are always used in pairs and are used to identify specific characters or ranges of characters.

 $\Box$  [abc] will find any of the letters a, b, or c.

 $\Box$  [A-Z] will find any upper case letter.

 $\Box$  [ 13579] will find any odd digit.

 $\Box$  If you wish to search for a character that has a special meaning in wildcard searches – the obvious example being "?" – then you can do so by putting a backslash in front of it.

 $\Box$  [\?] will not find "\" followed by any character; but will find "?"

### **[!]**

- $\Box$  [!] is very similar to [ ] except in this case it finds any character not listed in the box so [!o] would find every character except "o".
- $\Box$  You can use ranges of characters in exactly the same was as with  $\Box$ , thus  $[!A-Z]$  will find everything except upper case letters.

### **{ }**

- **Q** Curly brackets are used for counting occurrences of the previous character or expression.
- $\Box$  {n} This finds exactly the number "n" of occurrences of the previous character (so for example,  $a\{2\}$  will find "aa").
- **{**n,m} finds text containing between "n" and "m" occurrences of the previous character or expression; so  $a\{2,3\}$  will find "aa" and "aaa", but only the first 3 characters in "aaaa" ).

### **( )**

- $\Box$  Round brackets have no effect on the search pattern, but are used to divide the pattern into logical sequences where you wish to re-assemble those sequences in a different order during the replace – or to replace only part of that sequence.
- $\Box$  They must be used in pairs and are addressed by number in the replacement.
- **L** Eg: (Tulasi) (Prasad) replaced by  $\2 \1$  (note the spaces in the search and replace strings) – will produce Prasad Tulasi or replaced by \2 alone will give Prasad.

#### **^**

■ The **^** ("caret") character is not specific to wildcard searches but it sometimes has to be used slightly differently from normal, when searching for wildcards.

### Finite Automata

■ The **regular expression** is more than just a convenient meta-language for text searching.

Any **regular expression** can be implemented as a **finite-state automaton**.

 Symmetrically, any **finite-state automaton** can be described with a **regular expression**.

 **Regular expression** is one way of characterizing a particular kind of formal language called a **regular language**.

 Both **regular expressions** and **finite-state automata** can be used to describe **regular languages**.

### Finite Automata

The relationship between finite state automata, regular expression, and regular language

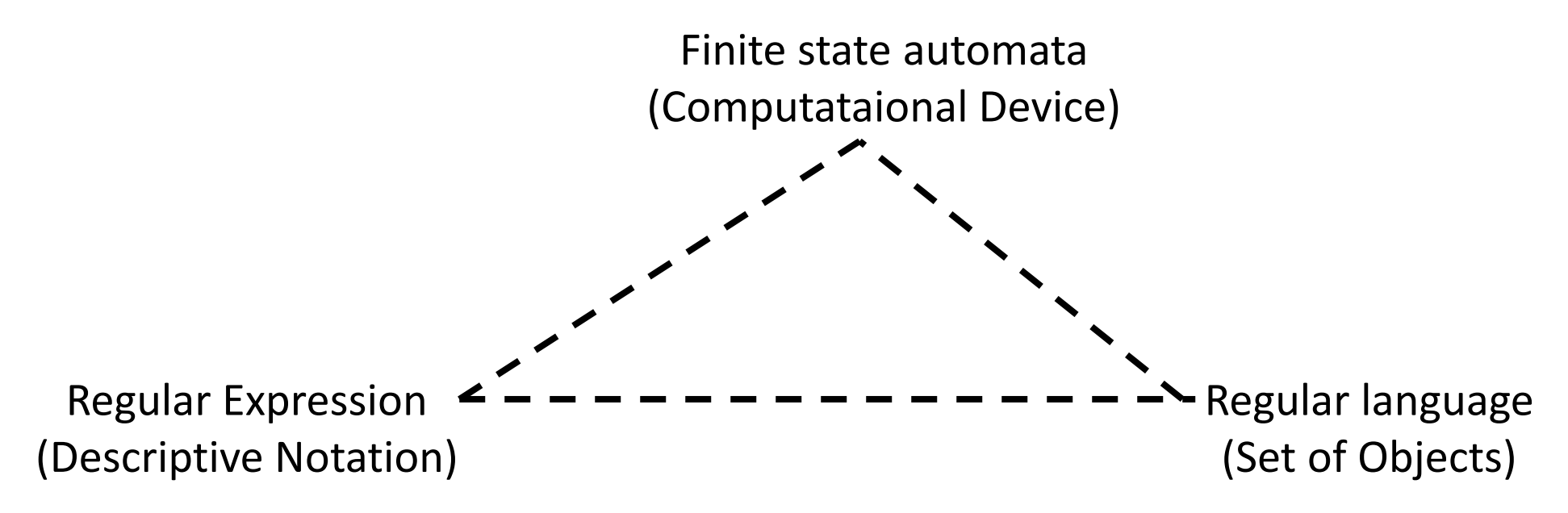

### What is a Finite-State Automaton?

- An alphabet of *symbols,*
- A finite set of *states,*
- A *transition function from states and symbols to* states,
- A distinguished member of the set of states called the *start state, and*
- A distinguished subset of the set of states called *final states.*
- $\Box$  FSA recognize the regular languages represented by regular expressions
- $\Box$  Directed graph with labeled nodes and arc transitions

Formally

■ FSA is a 5-tuple consisting of

**Q**: a finite set of N states  $q_0$ ,  $q_1$ , ...,  $q_N$ 

 $\Box$   $\Sigma$ : a finite input alphabet of symbols

**q0**: the start state

 $\Box$  **F**: the set of final states,  $F \subset Q$ 

 $\Box$   $\delta$ (q,i): a transition function mapping Q x  $\Sigma$  to Q

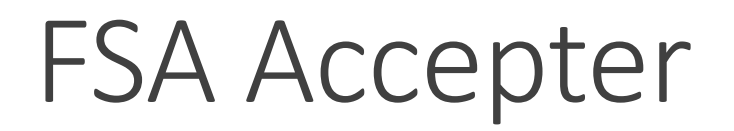

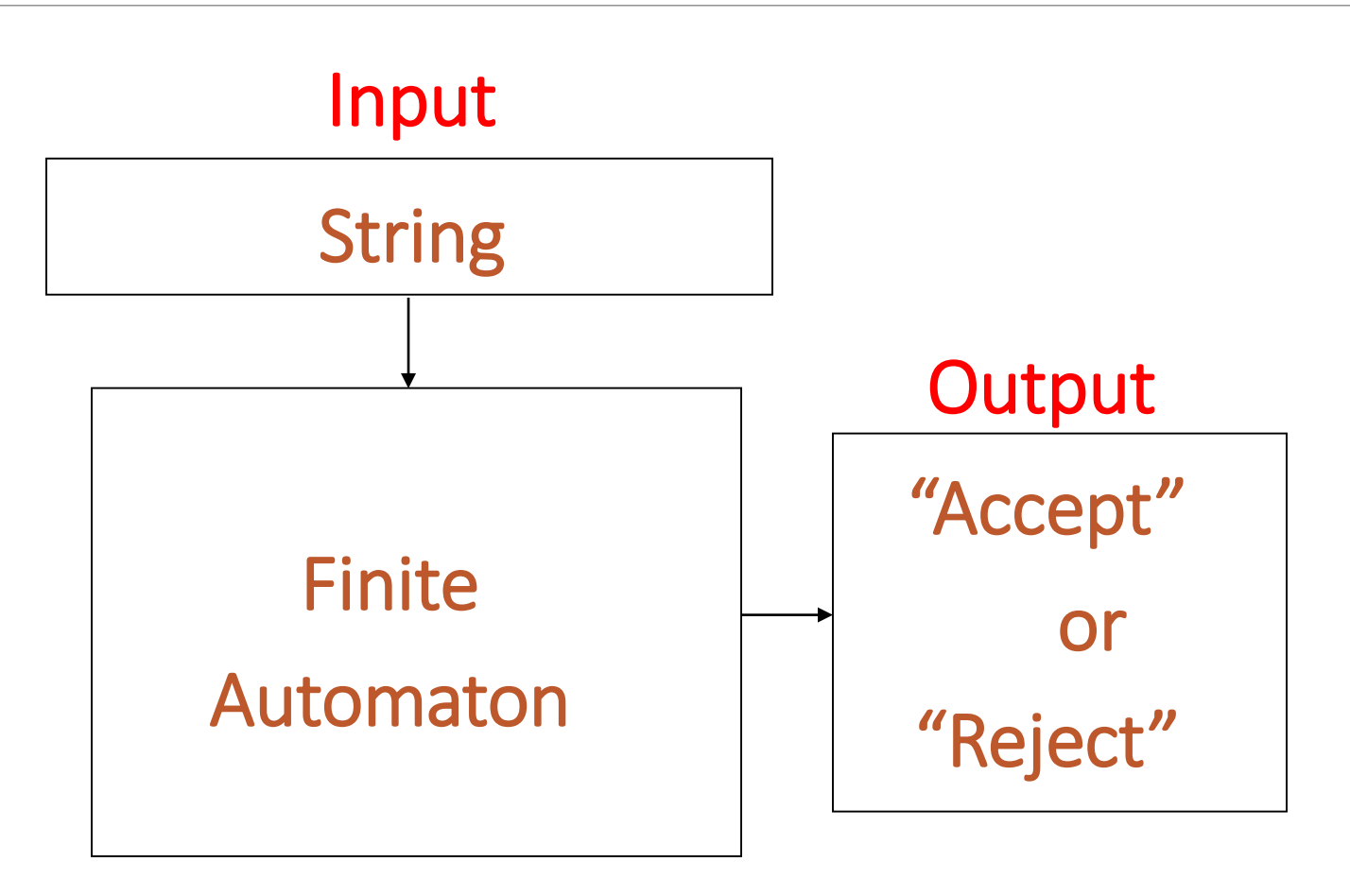

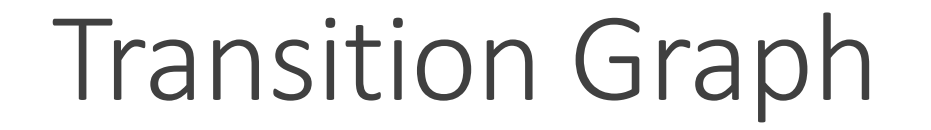

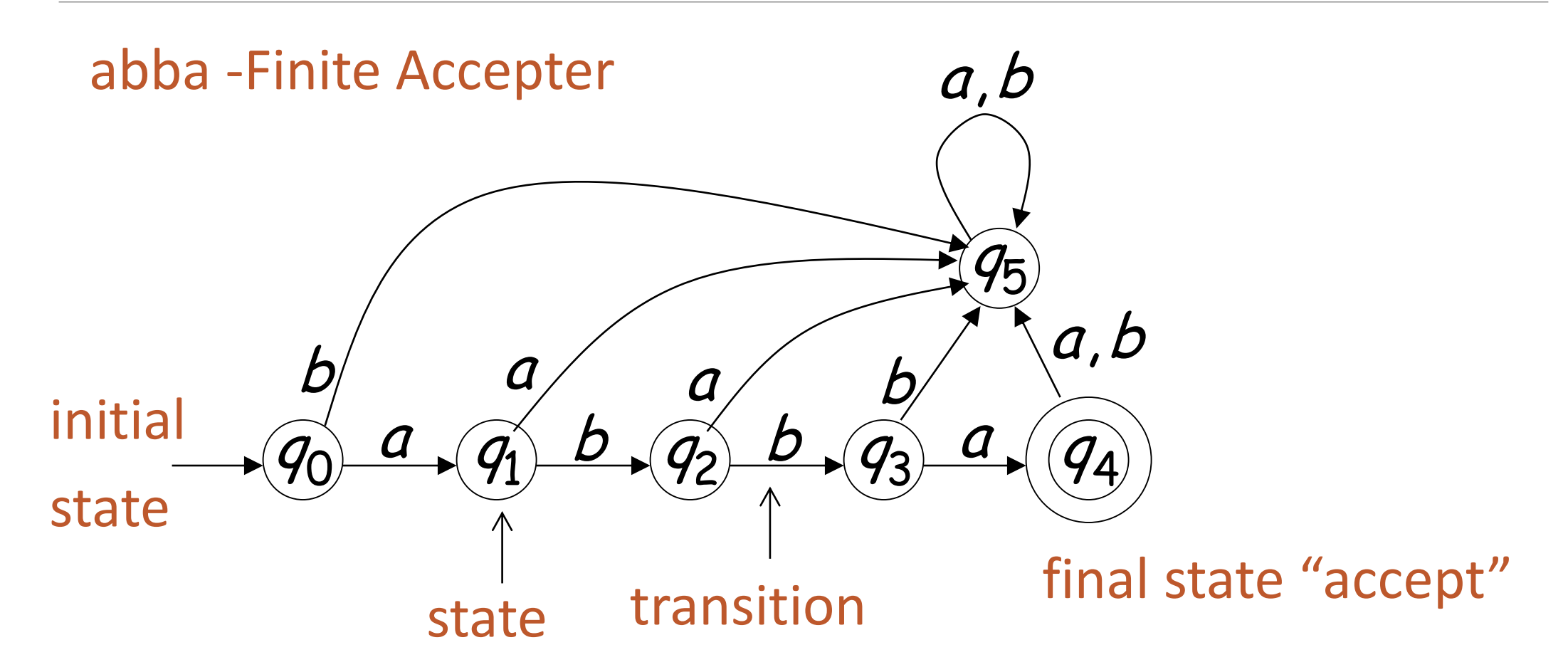

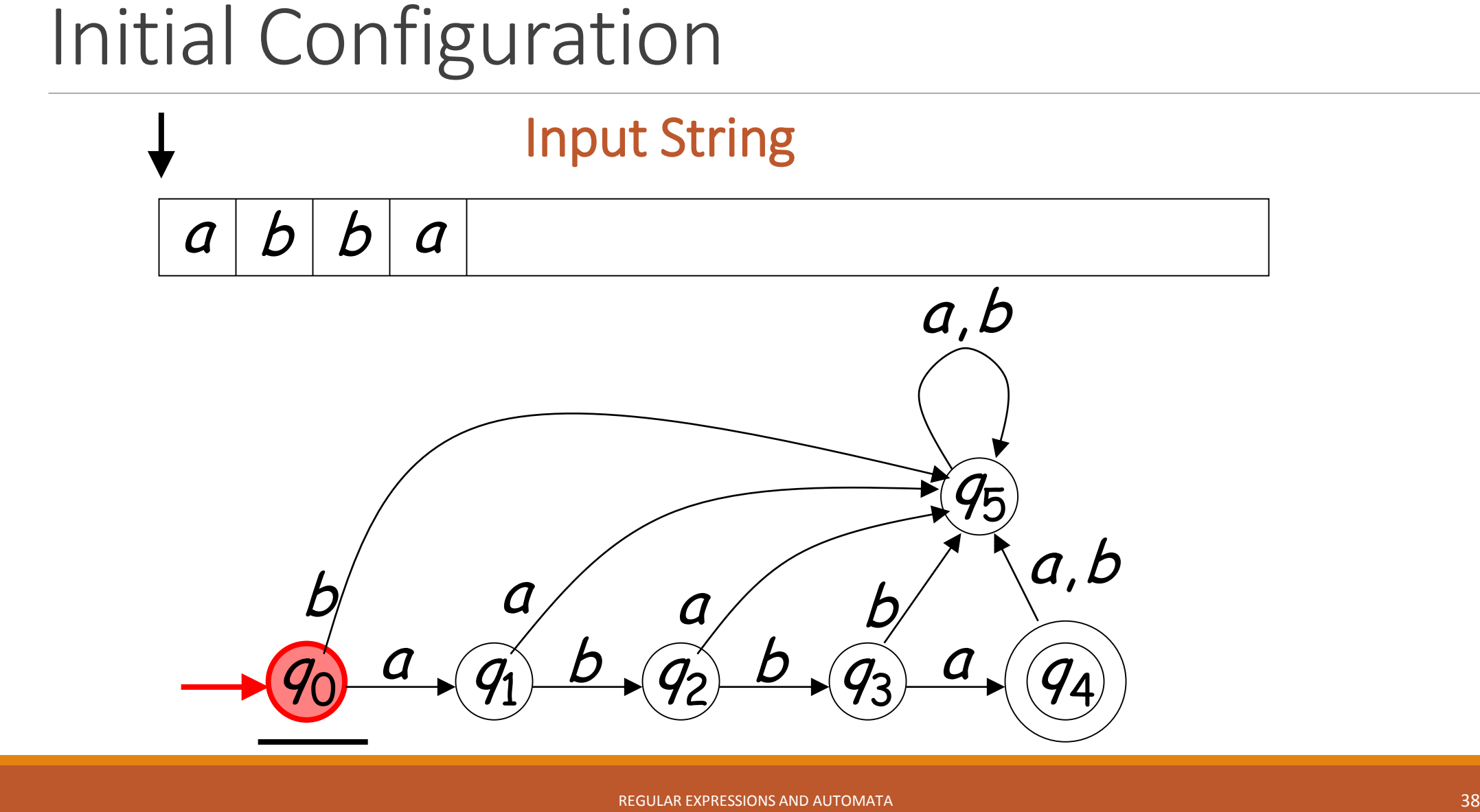

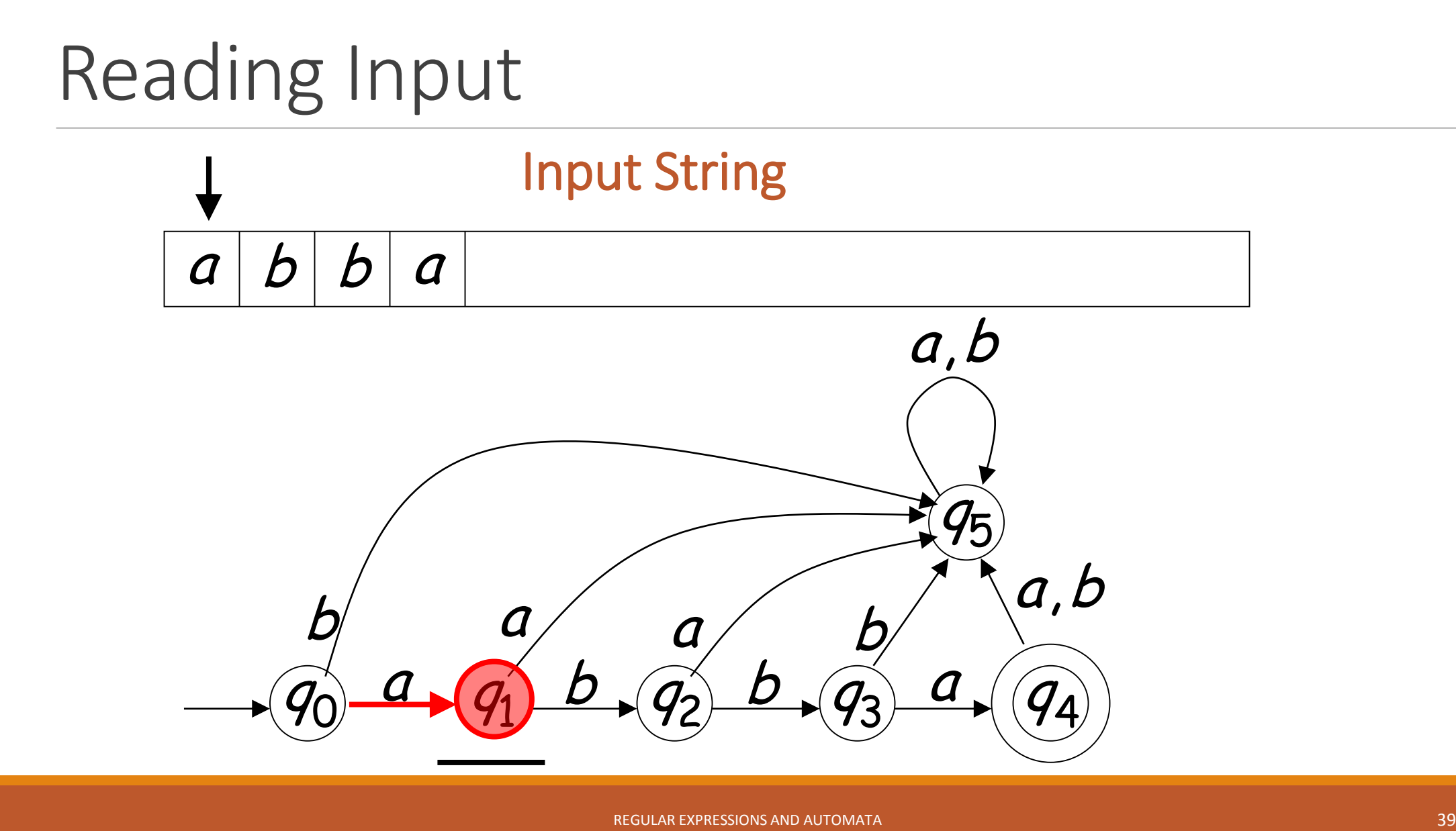

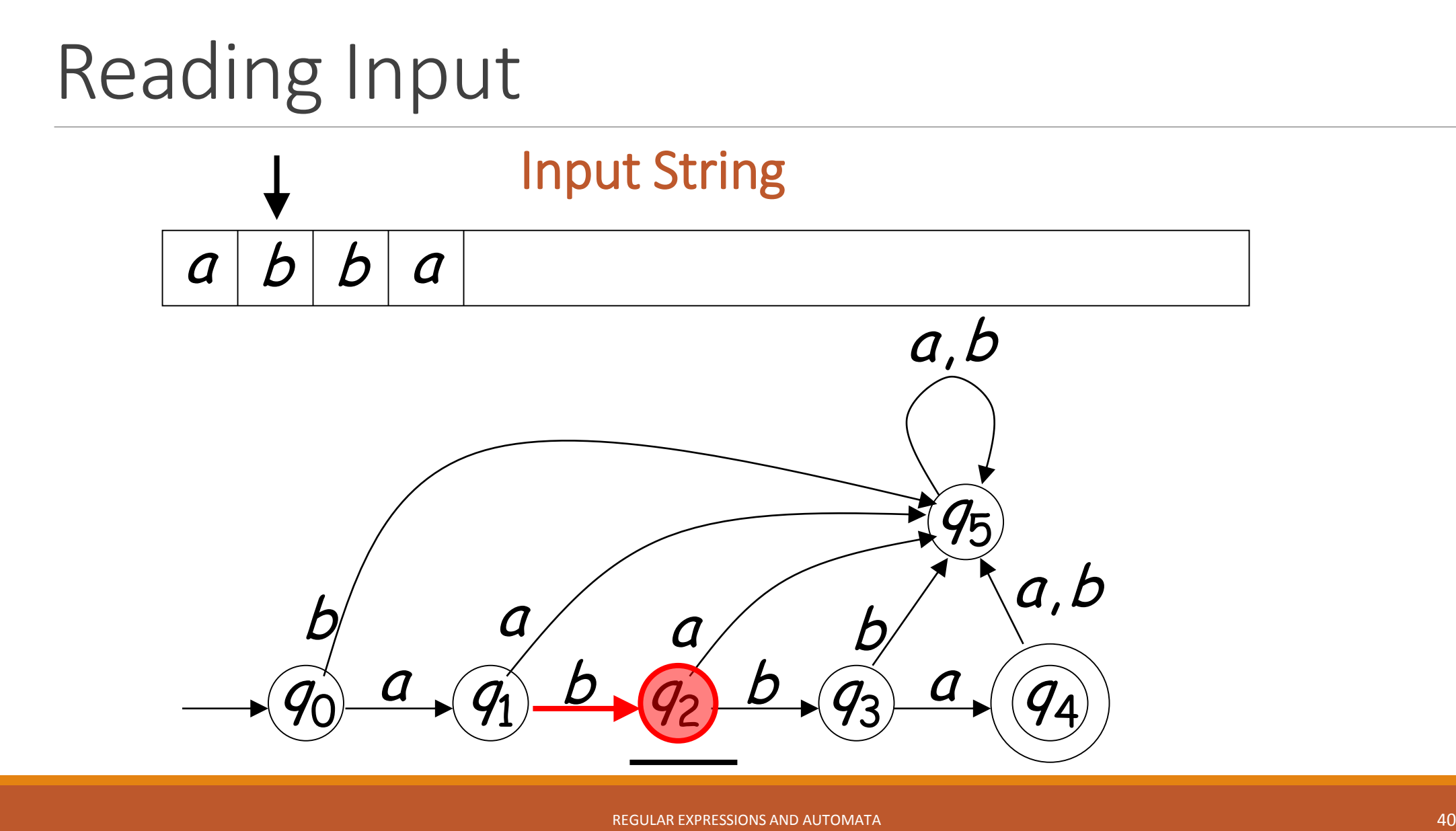

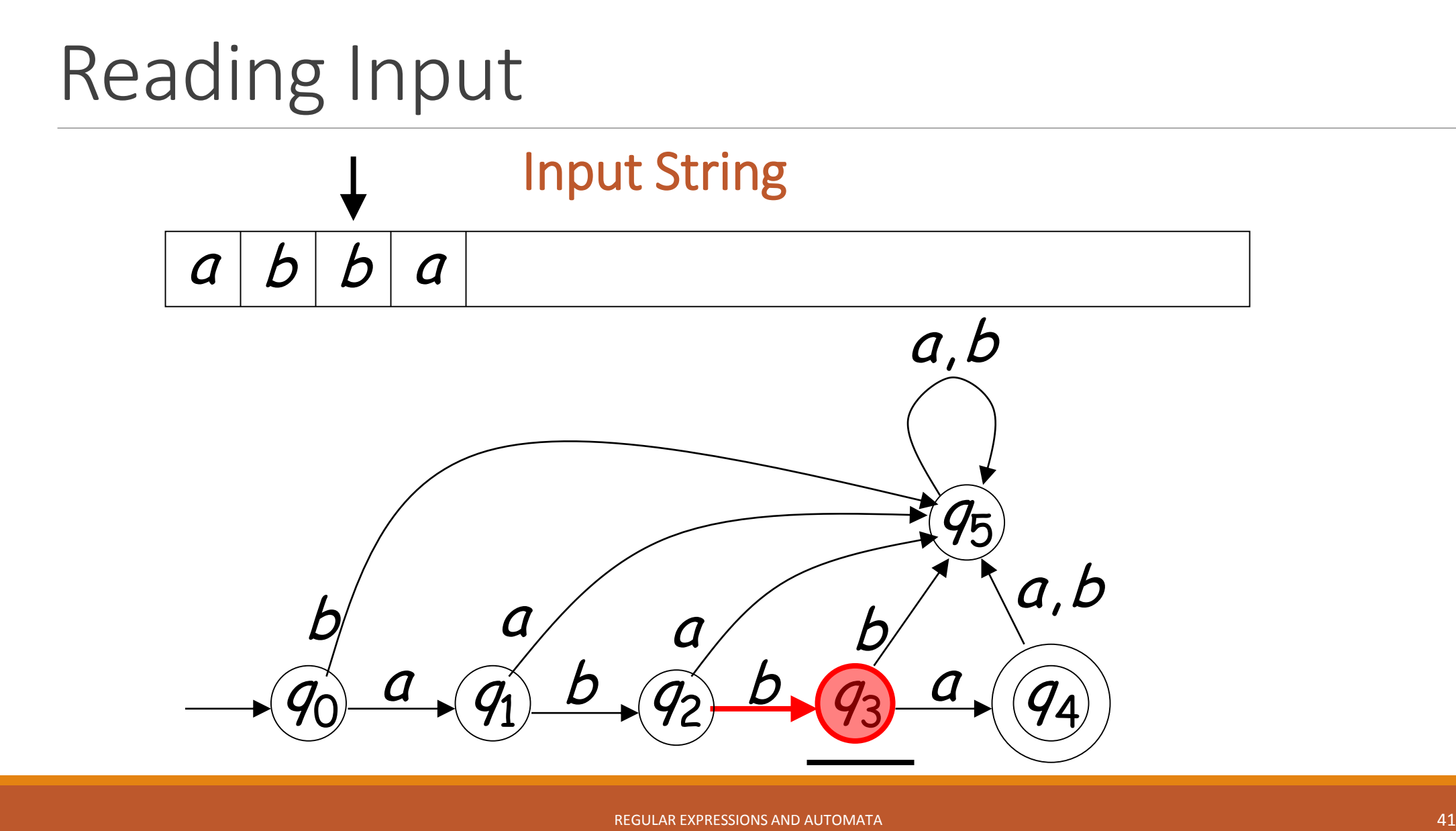

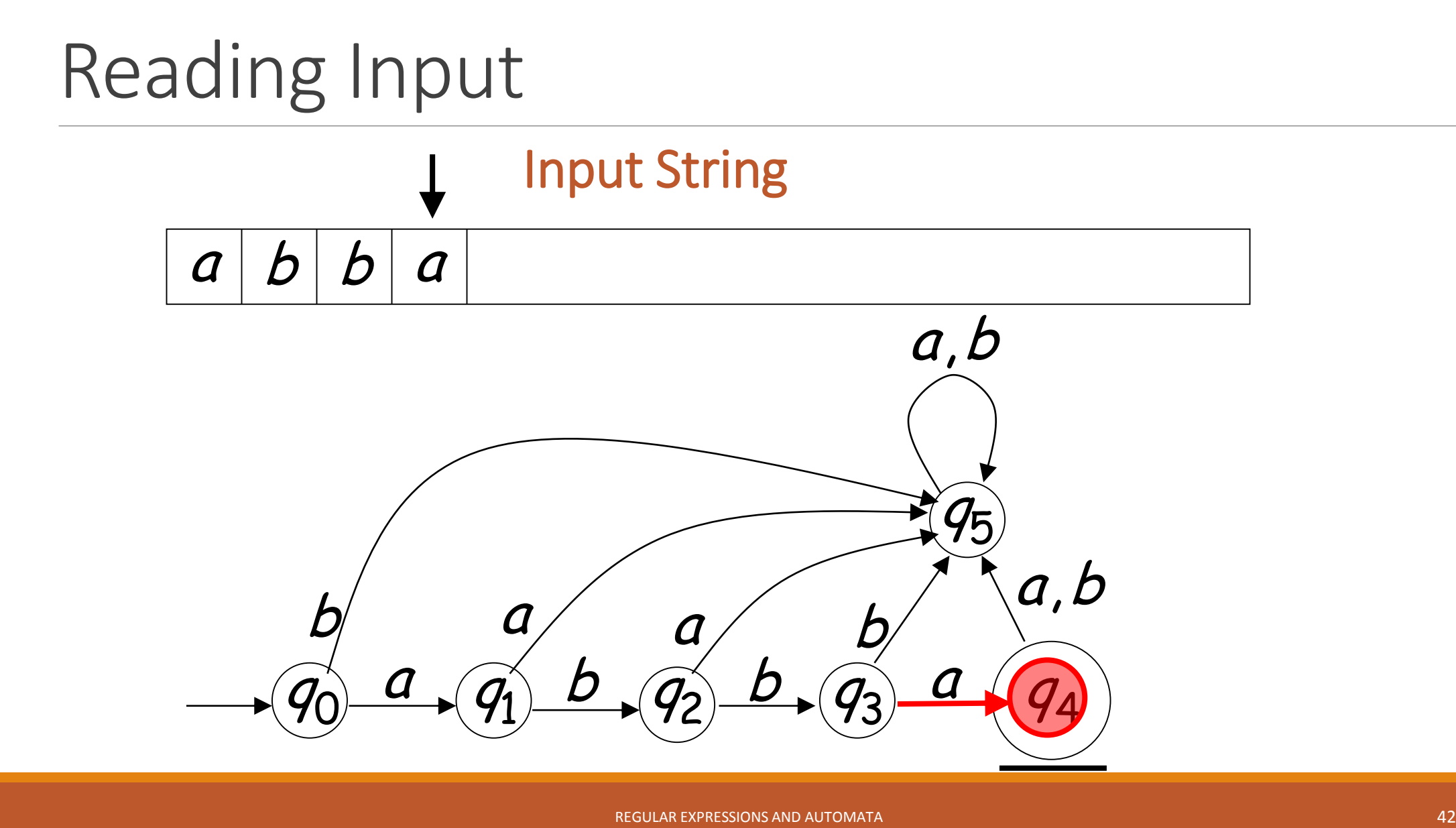

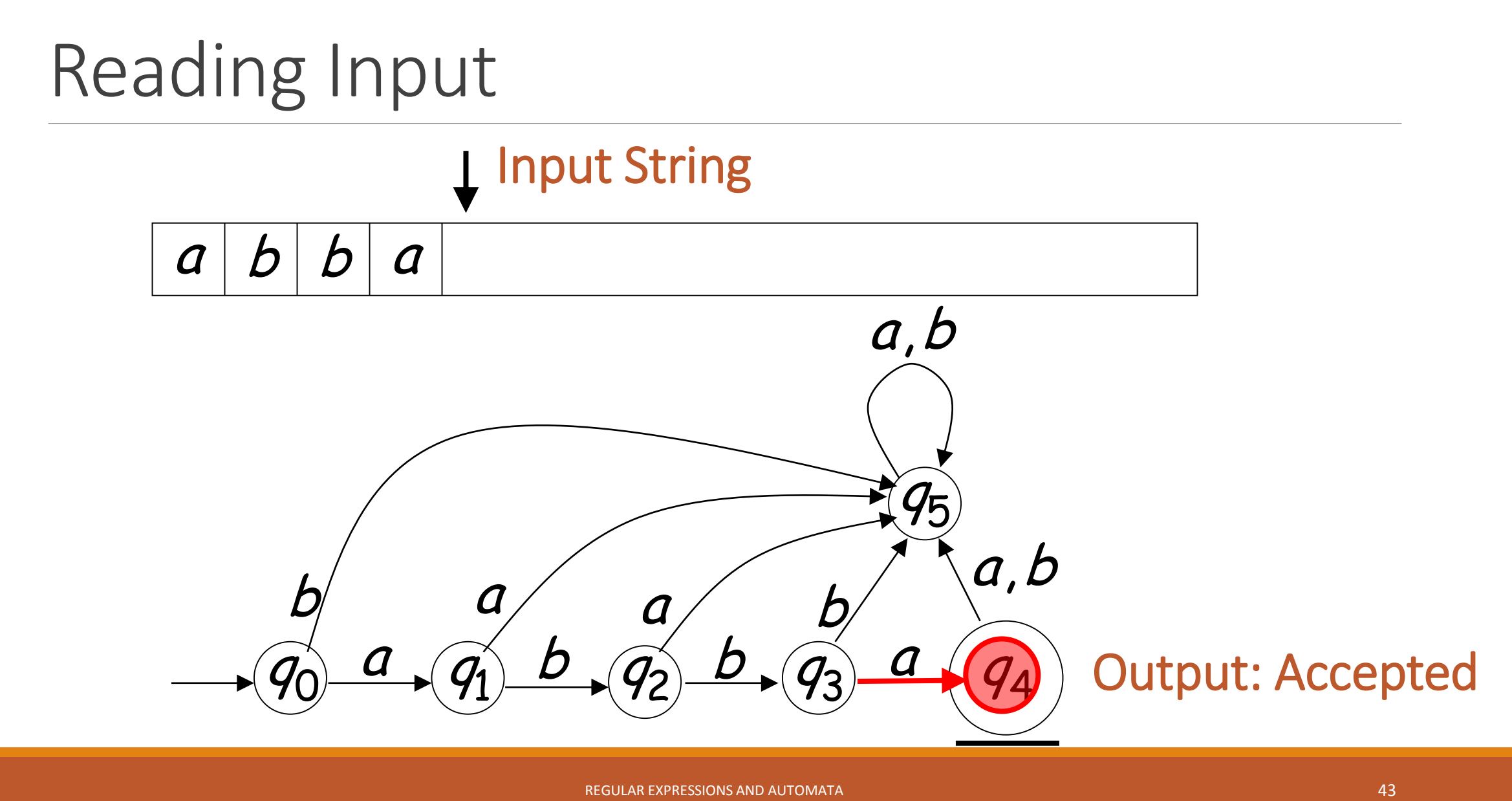

### Using an FSA to Recognize Sheep talk

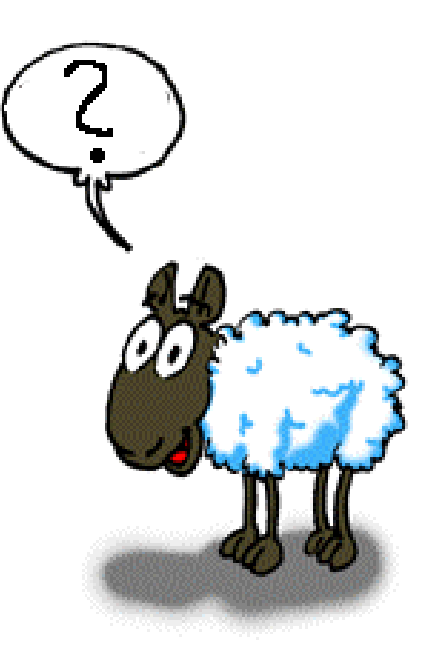

# Using an FSA to Recognize Sheep Talk

*Sheep language can be defined as any string from the following (infinite) set:*

The regular expression for this kind of sheeptalk is

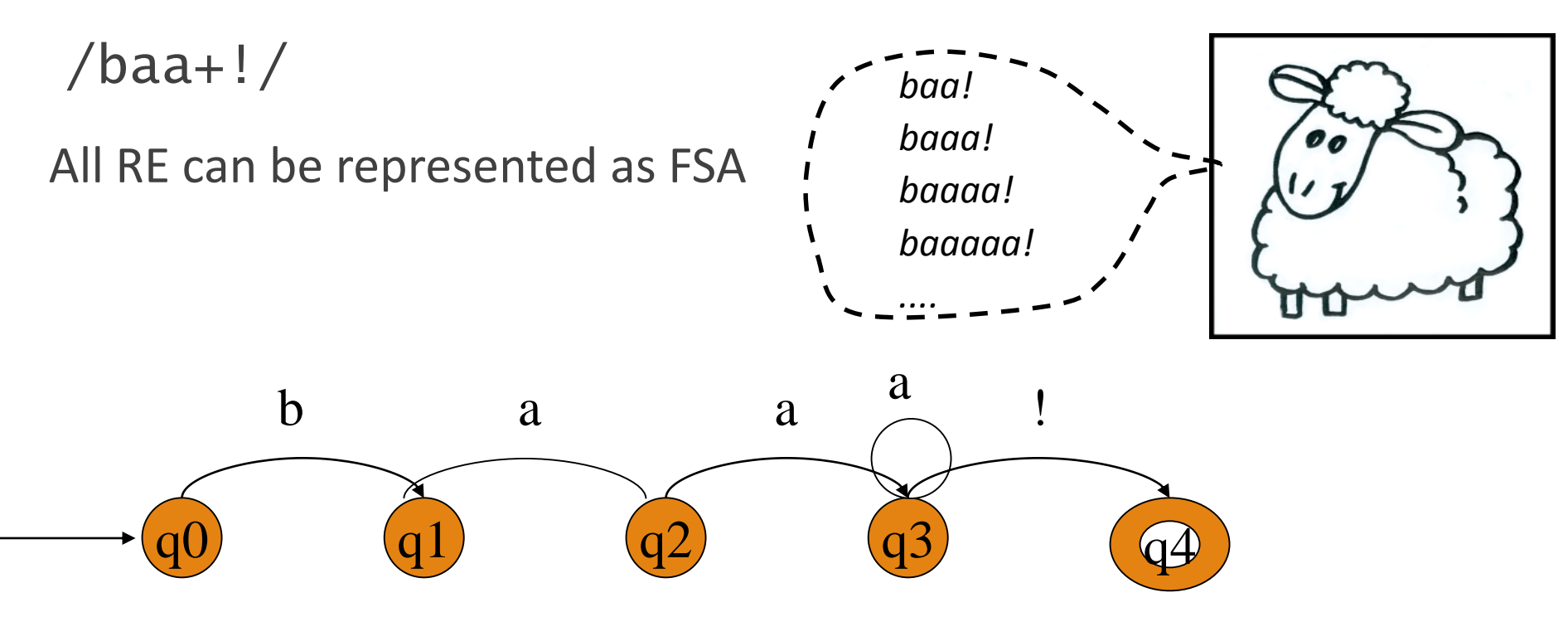

### State Transition Table for Sheep Talk

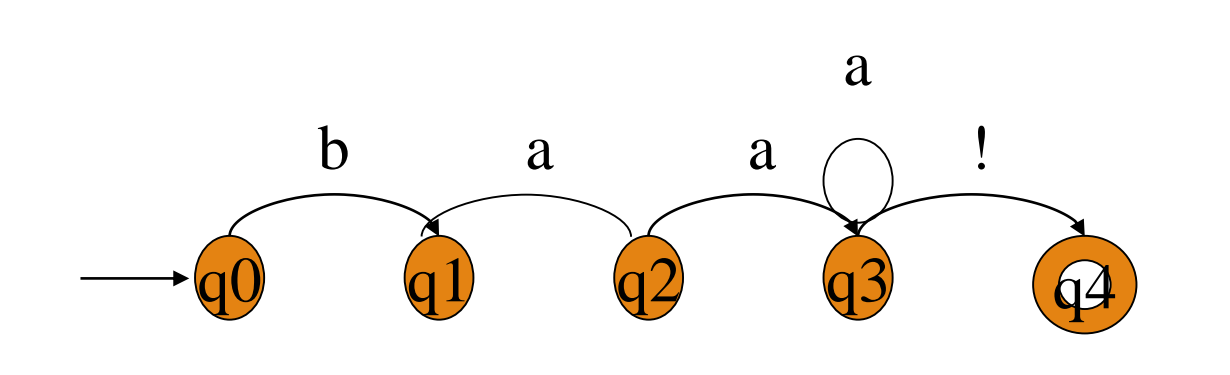

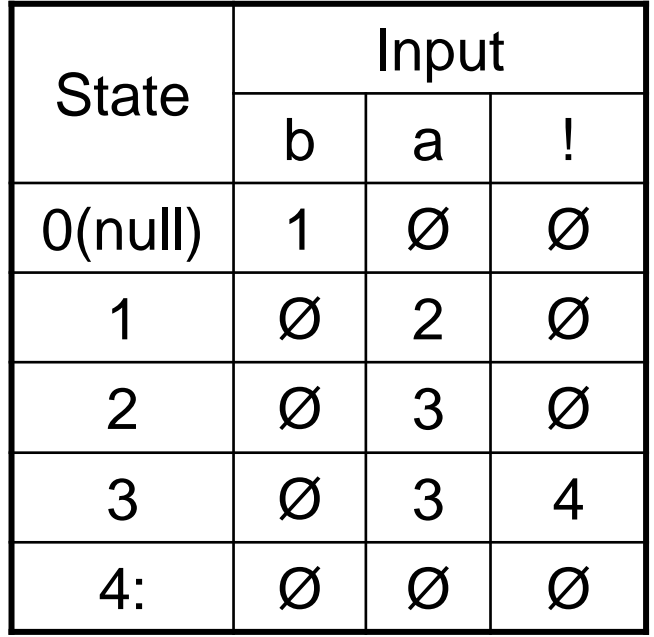

# Algorithm

**function** D-RECOGNIZE(*tape,machine*) **returns** accept or reject

*index* <- Beginning of tape

*current-state* <- Initial state of machine

#### **loop**

**if** End of input has been reached **then**

**if** current-state is an accept state **then**

**return** accept

#### **else**

**return** reject

**elseif** transition-table[current-state,tape[index]] is empty **then**

**return** reject

**else**

current-state <- transition-table[current-state,tape[index]]

index <- index +1

# Using an FSA to Recognize Sheep Talk

■ FSA recognizes (accepts) strings of a regular language

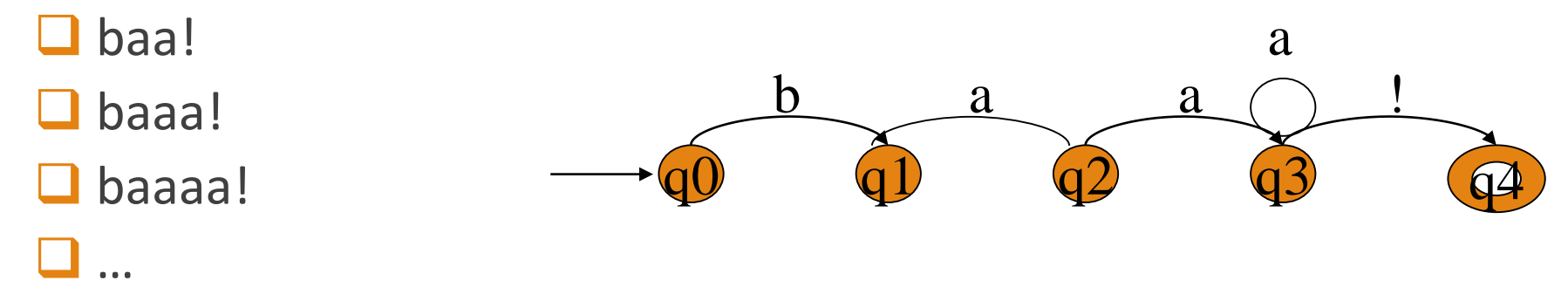

 $\Box$  Tracing the execution of FSA on some sheep talk

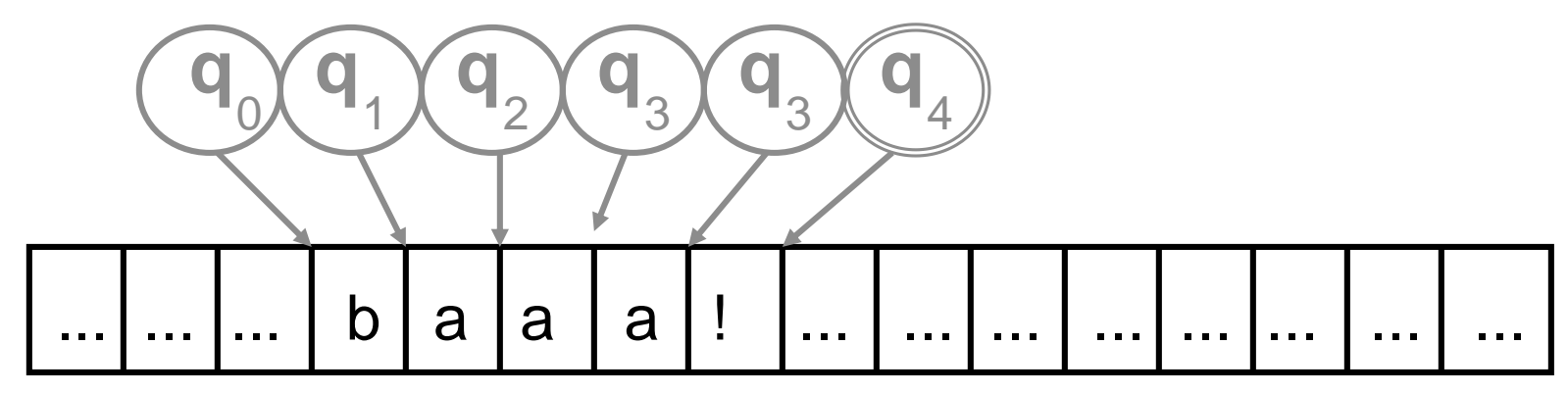

### Adding a fail state to FSA

![](_page_48_Figure_1.jpeg)

### Adding an else arch

![](_page_49_Figure_1.jpeg)

### Adding e Transition

![](_page_50_Figure_1.jpeg)

Example FSA

### An FSA for the words of English numbers 1-99

![](_page_51_Figure_2.jpeg)

### FSA for NLP

**Word Recognition**

**Dictionary Lookup** 

**Spelling Conventions** 

# Word Recognition

A word recognizer takes a string of characters as input and returns "yes" or "no" according as the word is or is not in a given set.

Solves the *membership problem.*

**□** e.g. Spell Checking, Scrabble(Un-ordered Concatenation)

### **Approximate methods**

- $\Box$  Has right set of letters (any order).
- $\Box$  Has right sounds (Soundex).
- Random (suprimposed) coding (Unix Spell)

![](_page_53_Figure_8.jpeg)

### Word Recognition

### **Exact Methods**

- $\Box$  Hashing
- Search (linear, binary ...)
- Digital search ("Tries")
- $\Box$  Finite-state automata

![](_page_54_Figure_6.jpeg)

# Dictionary Lookup

Dictionary lookup takes a string of characters as input and returns "yes" or "no" according as the word is or is not in a given set *and returns information about the word.*

### **Lookup Methods**

Approximate — guess the information

- $\Box$  If it ends in "ed", it's a past-tense verb.
- $\Box$  Exact  $\Box$  store the information for finitely many words

 $\Box$  Table Lookup

 $\Box$  Hash

### $\Box$  Search

# Finite State Transducers

A finite state transducer essentially is a finite state automaton that works on two (or more) tapes. The most common way to think about transducers is as a kind of ``translating machine''. They read from one of the tapes and write onto the other.

![](_page_56_Figure_2.jpeg)

a:b at the arc means that in this transition the transducer reads a from the first tape and writes b onto the second.

# Finite State Transducers

Transducer behaves as follows in the different modes.

 $\Box$  generation mode: It writes a string of as on one tape and a string bs on the other tape. Both strings have the same length.

 $\Box$  recognition mode: It accepts when the word on the first tape consists of exactly as many as as the word on the second tape consists of bs.

 $\Box$  translation mode (left to right): It reads as from the first tape and writes an b for every a that it reads onto the second tape.

 $\Box$  translation mode (right to left): It reads bs from the second tape and writes an a for every f that it reads onto the first tape.

 $\Box$  relator mode: Computes relations between sets

### FST vs FSA

### FSA can act as a

- **Q** Recognizer
- **Q** Generator
- **5 tuple Representation**
- $\Box$  Equivalent to regular languages

### FST can act as a

- **L** Recognizer
- Generator
- $\Box$  Translator
- $\Box$  Set relator
- **□** 7 tuple Representation
- $\Box$  Equivalent to regular relations

![](_page_58_Figure_13.jpeg)

### FST Operations

### $\Box$  Inversion: Switching input and output labels  $\Box$  If T maps from I to O, T<sup>-1</sup> maps from O to I

### **Q** Composition:

 $\Box$  If T<sub>1</sub> is a transducer from  $I_1$  to  $O_1$  and T<sub>2</sub> is a transducer from  $I_2$  to  $O_2$ , then  $T_1$  O  $T_2$  is a transducer from  $I_1$  to  $O_{2.1}$ 

![](_page_59_Figure_4.jpeg)

# FST for NLP

- $\Box$  Tokenization
- **O** Morphological analysis
- $\Box$  Transliteration
- **Q** Parsing
- $\Box$  Translation
- $\Box$  Speech recognition
- **□** Spoken language understanding

![](_page_61_Picture_0.jpeg)

**REGULAR EXPRESSIONS AND AUTOMATA** 62 AND 100 METHODS AND 100 METHODS AND 100 METHODS AND 100 METHODS 62